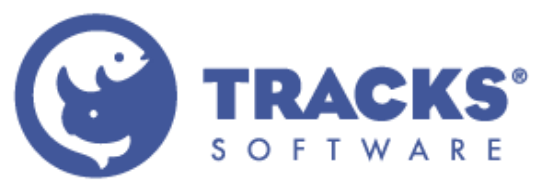

## Tracks Quick Guide: Daily Wizard<br>Wizards | Daily Wizard

The Daily Wizard assists users with recording data for animals, eggs, and enclosures in their Responsible Roles.

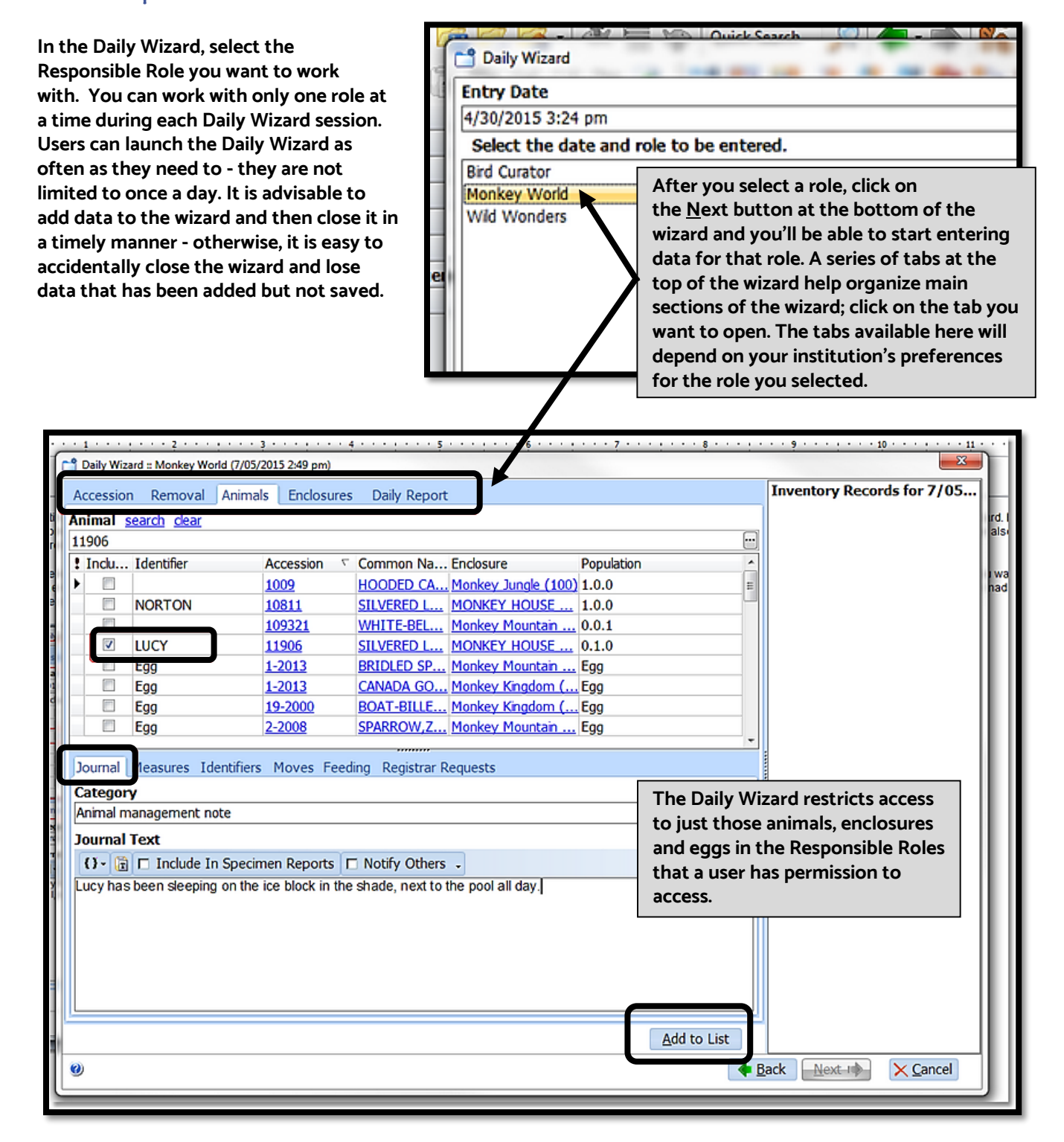

**On the right side of the wizard, the Inventory Records section keeps a running account of the data that you have added to the wizard.** 

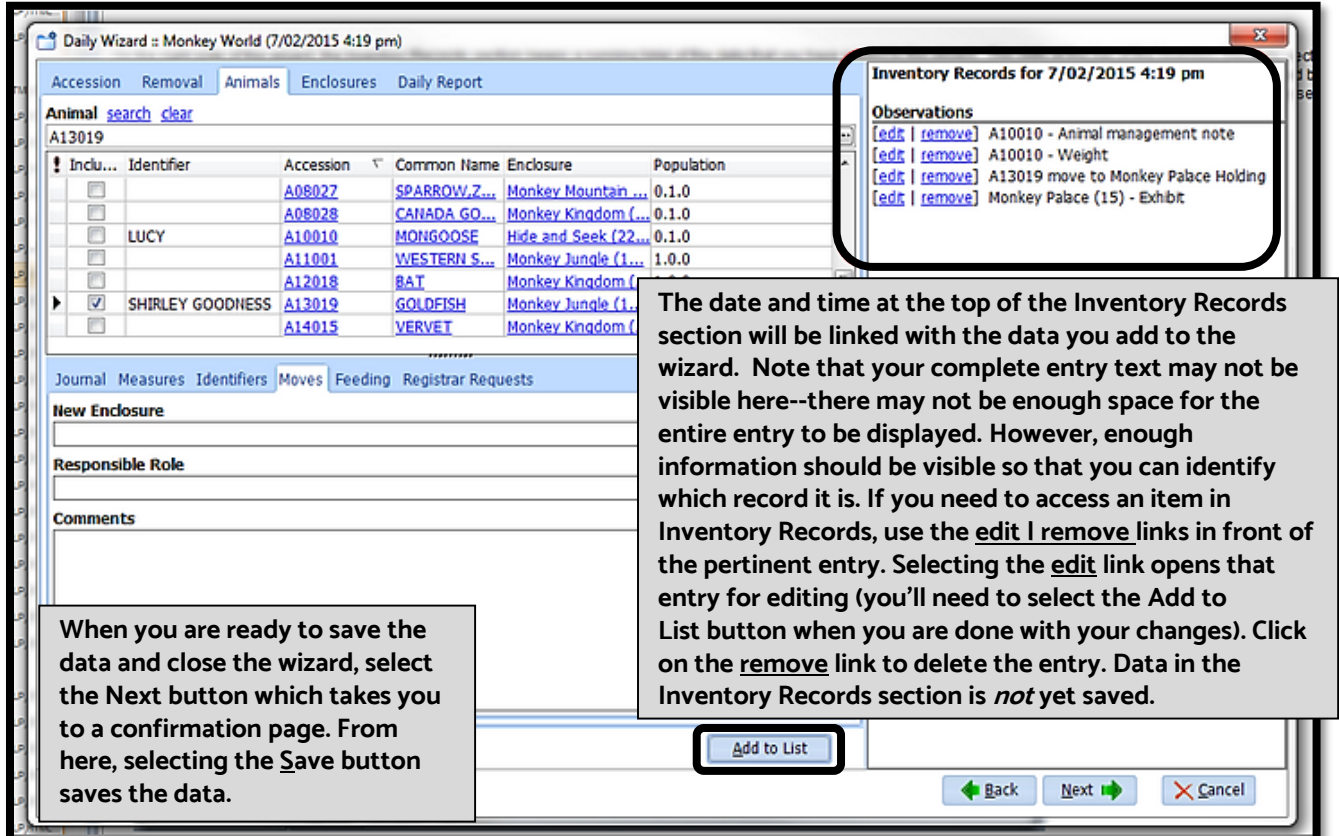

**Once you have completed the Daily Wizard, the information you entered is processed per your institution's preferences. Some data may directly become records in the pertinent Tracks modules. In other cases, data is routed to the institution's record keepers for processing. Particularly when the data you enter goes directly to the Tracks database, it is important that information is as accurate as possible.**

## **Daily Report**

## **Report | Collection | Collection Data**

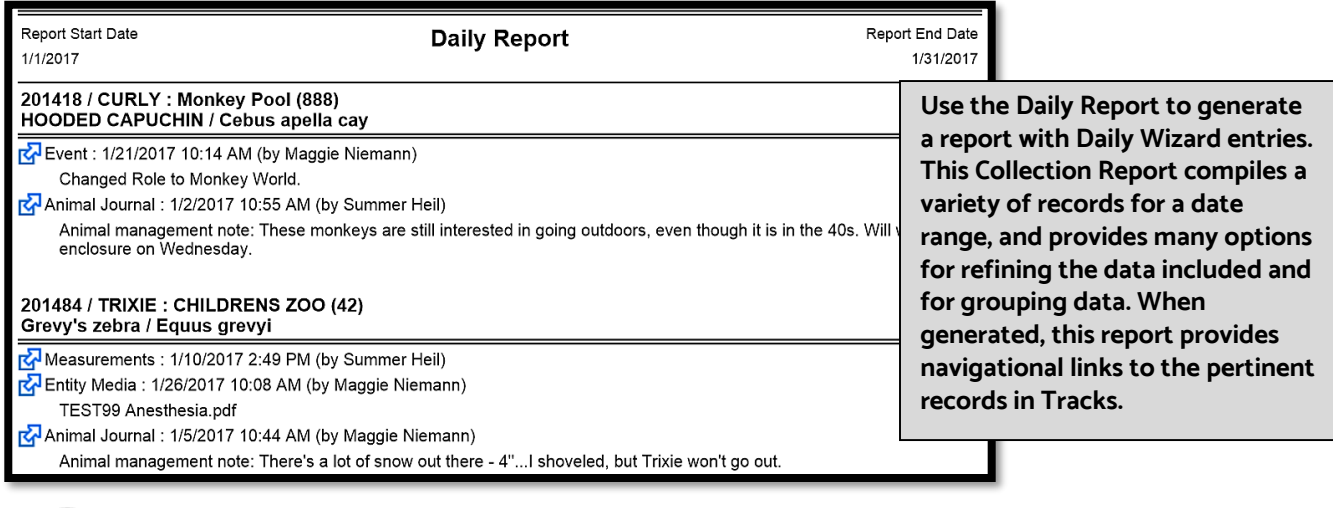

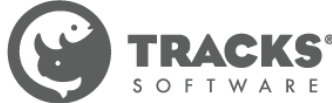